## Harcırah Kayıtları

Harcırah, personelin göreve gittiğinde yaptığı harcamalara karşılık kurumdan aldığı paradır. Personelin harcırah işlemleri Harcırah Kayıtları seçeneği ile kaydedilir. Harcırah Kayıtları, Borç/Alacak Yönetimi program bölümünde Hareketler menüsü altında yer alır.

Yurt İçi Geçici Görev, Yurt Dışı Geçici Görev, Daimi Memuriyet, Yurt İçi Eğitim, Yurt Dışı Eğitim, Yurt İçi Tedavi, Yurt Dışı Tedavi ve Masraf Formu tipinde harcırah kayıtları açılabilir.

Yeni harcırah kaydı eklemek ve varolan kayıtlar üzerinde yapılacak işlemler için, ilgili simgeler ile sağ fare tuşu, Bağlı Kayıtlar ve Bilgiler menü seçenekleri kullanılır.

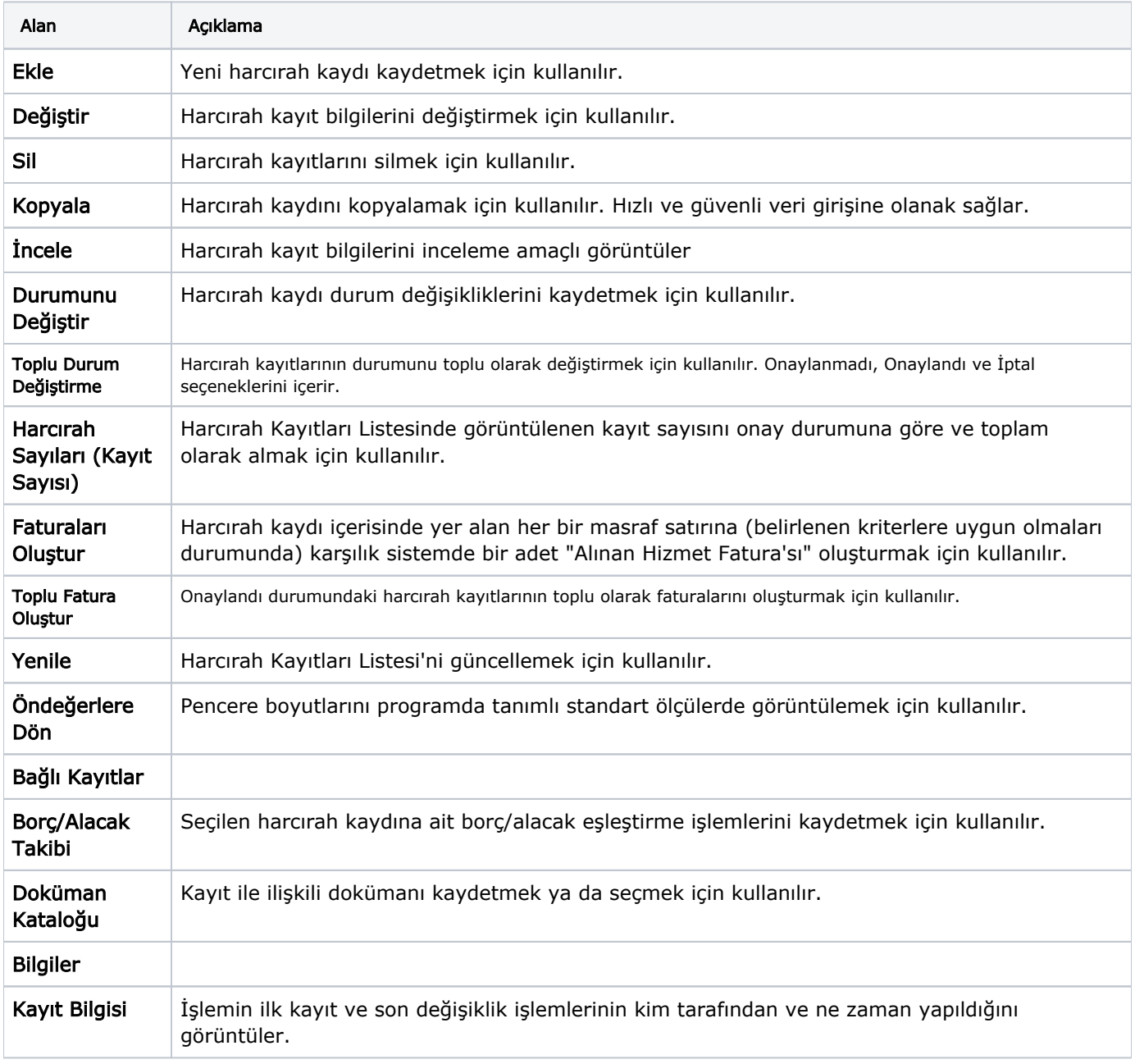

Harcırah Kayıtları ekranında yer alan alanlar ve içerdiği bilgiler şunlardır: